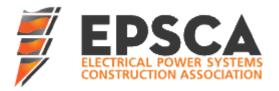

## EPSCA Wage Schedule Quick Reference Guide

## First Page of a Wage Schedule

When you open an EPSCA Wage Schedule, this is the first page you will see. Here are some highlights of important aspects:

- 1. Trade Name and Local.
- Base Hourly Rate. This is the total wage package minus all of the union funds, pension, welfare etc.
- Vacation and Stat pay . This rate is determined by the collective agreement and applied consistently to all years.
- Welfare. This rate, along with pension and union funds are determined by the union.
- 5. Total Wage Package. The negotiated wage increase is applied to the total wage package.
- The EPSCA fund. This is our association fund. It is paid over top of the total wage package which means the employer has to pay the total wage package amount, PLUS send EPSCA the 30 cents per man hour.
- Hours worked versus paid. You may notice the (1) or (2) beside the funds. This is defined at the end of the page, and outlines if the payment is on hours worked or earned.
- DeNovo. The collective agreements have language for De Novo and Helmets to Hardhats. This is how the employer portion is paid. It is not paid over top of the total wage package, rather EPSCA administrates it out of our EPSCA fund. The employee also contributes, which you will find under union funds.

|    | Map Code:<br>UA -9<br>PLUMBERS |                                                          | ISSUED:<br>Jan 1, 2019 |                             |             | REVISED:<br>May 1, 2020 |                    |                       | pg 1 of 2       |
|----|--------------------------------|----------------------------------------------------------|------------------------|-----------------------------|-------------|-------------------------|--------------------|-----------------------|-----------------|
|    | Local 401                      |                                                          |                        |                             |             |                         |                    |                       |                 |
| 1. |                                |                                                          |                        |                             |             |                         |                    |                       | 6.              |
| -  |                                | Т                                                        | <b></b>                |                             |             |                         |                    |                       |                 |
|    | GRADE AND<br>STEP              | CLASSIFICATIONS, OCCUPATION<br>CODES AND EFFECTIVE DATES | BASE HOURLY<br>RATE    | VACATION &<br>STAT. HOLIDAY | WELFARE (2) | PENSION (2)             | UNION FUNDS<br>(2) | TOTAL WAGE<br>PACKAGE | EPSCA FUND (1)* |
|    | 13-9                           | FOREMAN - 450065 (15%) above                             | journeymen base        | hourly rate                 |             |                         |                    |                       |                 |
|    |                                | May 1, 2019                                              | 47.96                  | 4.80                        | 2.65        | 7.25                    | 2.08               | 5. 64.74              | 0.30            |
|    |                                | May 1, 2020                                              | 2 50.97                | 3. 5-10                     | 4. 2.65     | 7.57                    | 2.17               | 68.46                 | 0.30            |
|    |                                | May 1, 2021                                              | 51.89                  | (5.19                       | 2.65        | 7.91                    | 2.17               | 69.82                 | 0.30            |
|    |                                | May 1, 2022                                              | 52,89                  | 5.29                        | 2.65        | 8.15                    | 2.22               | 71.20                 | 0.30            |
|    |                                | May 1, 2023                                              | 53.92                  | 5.39                        | 2.65        | 8.43                    | 2.22               | 72.61                 | 0.30            |
|    |                                | May 1, 2024                                              | 55.09                  | 5.51                        | 2.65        | 8.62                    | 2.22               | 74.09                 | 0.30            |
|    | 13-7                           | Article 8.8 Qualification                                |                        |                             |             |                         |                    |                       |                 |
|    |                                | May 1, 2020                                              | 48.75                  | 4.88                        | 2.65        | 7.57                    | 2.17               | 66.02                 | 0.30            |
|    |                                | May 1, 2021                                              | 49.63                  | 4.96                        | 2.65        | 7.91                    | 2.17               | 67.32                 | 0.30            |
|    |                                | May 1, 2022                                              | 50.59                  | 5.06                        | 2.65        | 8.15                    | 2.22               | 68.67                 | 0.30            |
|    |                                | May 1, 2023                                              | 51.58                  | 5.16                        | 2.65        | 8.43                    | 2.22               | 70.04                 | 0.30            |
|    |                                | May 1, 2024                                              | 52.69                  | 5.27                        | 2.65        | 8.62                    | 2.22               | 71.45                 | 0.30            |
|    | 13-8                           | SUBFOREMAN-450055 (7.5%) abo                             |                        | -                           |             |                         |                    |                       |                 |
|    |                                | May 1, 2019                                              | 45.78                  | 4.58                        | 2.65        | 7.25                    | 2.08               | 62.34                 | 0.30            |
|    |                                | May 1, 2020                                              | 47.64                  | 4.76                        | 2.65        | 7.57                    | 2.17               | 64.79                 | 0.30            |
|    |                                | May 1, 2021                                              | 48.50                  | 4.85                        | 2.65        | 7.91                    | 2.17               | 66.08                 | 0.30            |
|    |                                | May 1, 2022                                              | 49.44                  | 4.94                        | 2.65        | 8.15                    | 2.22               | 67.40                 | 0.30            |
|    |                                | May 1, 2023                                              | 50.41                  | 5.04                        | 2.65        | 8.43                    | 2.22               | 68.75                 | 0.30            |
|    |                                | May 1, 2024                                              | 51.49                  | 5.15                        | 2.65        | 8.62                    | 2.22               | 70.13                 | 0.30            |
|    | 13-6                           | JOURNEYMAN-450035                                        |                        |                             |             |                         |                    |                       |                 |
|    |                                | PIPEWELDER - 450036                                      |                        |                             |             |                         |                    |                       |                 |
|    |                                | May 1, 2019                                              | 43.60                  | 4.36                        | 2.65        | 7.25                    | 2.08               | 59.94                 | 0.30            |
|    |                                | May 1, 2020                                              | 44.32                  | 4.43                        | 2.65        | 7.57                    | 2.17               | 61.14                 | 0.30            |
|    |                                | May 1, 2021                                              | 45.12                  | 4.51                        | 2.65        | 7.91                    | 2.17               | 62.36                 | 0.30            |
|    |                                | May 1, 2022                                              | 45.99                  | 4.60                        | 2.65        | 8.15                    | 2.22               | 63.61                 | 0.30            |
|    |                                | May 1, 2023                                              | 46.89                  | 4.69                        | 2.65        | 8.43                    | 2.22               | 64.88                 | 0.30            |
|    | 8                              |                                                          |                        |                             |             |                         |                    |                       |                 |

**0**. (1) =per hour worked: (2) = per hour paid

\*Employer contributions to De Novo (2 cents/hour worked) and Helmets to Hardhats (1 cent/hour worked)

are included in the EPSCA Association Fund of .30 cents.

## Second Page

Second page includes:

- Overtime. Overtime rates can sometimes be found in the collective agreement, but for some unions it only exists on the wage schedules.
- 2. Union Funds. This column outlines the very specific breakdown of what makes up the "union fund" column on page 1 of the schedule. These funds are already included in the total wage package, and as such are not to be paid twice.
- Benefits Administration. This section outlines the locations the money is sent to. Payroll departments use this to know where to send each of the union funds.
- Union Dues. Union Dues are paid by the employee and are reduced from their base wage. For the purpose of the employer, they are not in addition to the total wage package (ie. Not an added cost).
- Geographic Area. This section is on every wage schedule. It outlines what areas in Ontario are covered by this schedule. If the work is at OPG, you can utilize the OPG wage schedule matrix.

Note: All figures are per employee per hour basis

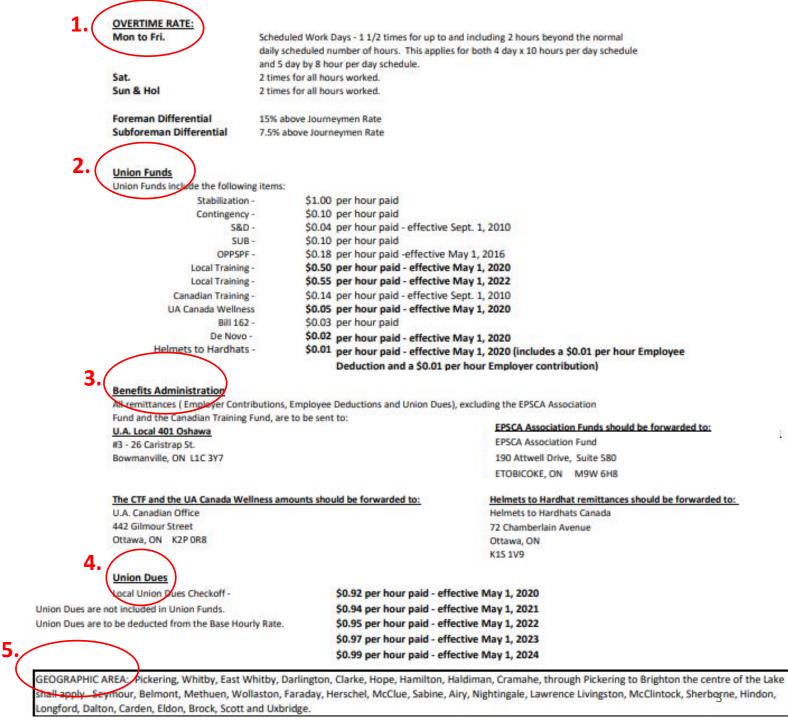